Магистерская диссертация.

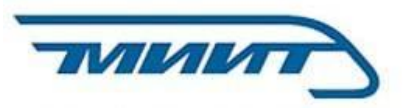

## «СРАВНИТЕЛЬНЫЙ АНАЛИЗ ВЛИЯНИЯ ОГРАНИЧЕНИЙ ПРЕДЕЛЬНЫХ ДЕФОРМАЦИЙ БЕТОНА ПРИ РАСТЯЖЕНИИ И СЖАТИИ НА ТРЕЩИНОСТОЙКОСТЬ И НЕСУЩУЮ СПОСОБНОСТЬ ЖЕЛЕЗОБЕТОННЫХ КОНСТРУКЦИЙ»

Выполнил: Голубчиков Иван Александрович

Научный руководитель: Красовицкий Михаил Юрьевич кандидат технических наук, доцент

Москва 2018 г.

 Методика расчёта железобетонных конструкций по деформационной модели на нынешний день является весьма перспективной и приближенной к реальному поведению материала.

 Но до сих пор в данной модели остаются неосвещенные и неизученные моменты. В частности, в технической литературе отсутствует информация о влиянии изменения ограничений деформационных диаграмм бетона на результаты расчетов.

 Изучение этого вопроса позволяет восполнить пробел в исследовании деформационной модели и поэтому является актуальным направлением в развитии строительной науки и практики.

# **Цель**

Провести сравнительный анализ влияния изменения ограничений **:** деформационных диаграмм бетона на несущую способность и трещиностойкость железобетонных конструкций при растяжении и сжатии.

### **Задачи:**

- 1. Провести анализ и обобщение сведений о различных типах диаграмм деформирования бетона и методиках расчета по ним.
- 2. Выбрать приемлемую методику для численных исследований.
- 3. На основе расчетной модели, разработать программный вычислительный комплекс, позволяющий рассчитывать железобетонные конструкции, как по методике деформационной модели с ограничениями из СП 63.13330.2012, так и с возможностью редактирования деформационных диаграмм и изменения их ограничений.
- 4. Провести проверку разработанных алгоритмов на основе сравнения с результатами ручного метода расчета.
- 5. Провести анализ полученных результатов и сделать выводы о влиянии увеличений ограничений диаграмм деформирования на результаты расчета несущей способности и трещиностойкости железобетонных конструкций при сжатии и растяжении.

## **На защиту выносятся:**

- Разработанный программный расчетный комплекс для расчета железобетонных конструкций по деформационной модели на базе связки Microsoft Office Excel + Autodesk AutoCAD с использованием макросов на языке Visual Basic.
- Результаты численных исследований железобетонных конструкций по несущей способности и трещиностойкости при изменении ограничений деформационных диаграмм бетона.
- Сравнение полученных результатов и анализ влияния ограничений предельных деформаций бетона на несущую способность и трещиностойкость железобетонных элементов при растяжении и сжатии.

## Суть расчёта по деформационной модели (5

### Общие соображения

 Расчет напряжённо деформированного состояния нормальных сечений по деформационной модели сводится к решению системы уравнений механики деформируемого твёрдого тела, включающей:

*• Статические условия* – уравнения равновесия внешних и внутренних сил в нормальном сечении;

*• Геометрические условия* – уравнения распределения деформаций бетона и арматуры по координатам сечения (уравнения совместности деформаций);

*• Физические условия* – уравнения связи между напряжениями и деформациями (уравнения  $\alpha$ остояния) материала.

 $N = \sum_{i} \sigma_{b,i} A_{b,i} + \sum_{i} \sigma_{s,j} A_{s,j},$  $M_{x} = \sum_{i} \sigma_{b,i} x_{b,i} A_{b,i} + \sum_{i} \sigma_{s,j} x_{s,j} A_{s,j},$  $M_{y} = \sum_{i} \sigma_{b,i} y_{b,i} A_{b,i} + \sum_{i} \sigma_{s,j} y_{s,j} A_{s,j},$ 

$$
\varepsilon_{b,i} = \varepsilon_0 + \left(\frac{1}{r_x}\right) \cdot x_{b,i} + \left(\frac{1}{r_y}\right) \cdot y_{b,i},
$$
  

$$
\varepsilon_{s,j} = \varepsilon_0 + \left(\frac{1}{r_x}\right) \cdot x_{s,j} + \left(\frac{1}{r_y}\right) \cdot y_{s,j},
$$

$$
\sigma_{b,i} = f_b(\varepsilon_{b,i}) = \varepsilon_{b,i} E_b v_{b,i},
$$
  

$$
\sigma_{s,j} = f_s(\varepsilon_{s,j}) = \varepsilon_{s,j} E_s v_{s,j},
$$

## Общие соображения 6

В случае такого физически нелинейного и конструктивно неоднородного материала, как железобетон, задачу удобнее решать с помощью процедуры численного интегрирования напряжений по нормальному сечению.

 Для этого нормальное сечение представляют в дискретной форме – в виде набора элементарных участков, в пределах которых все характеристики (напряжения, деформации и др.) принимаются постоянными. Количество и размеры таких участков определяются особенностями напряженно деформированного состояния и другими факторами.

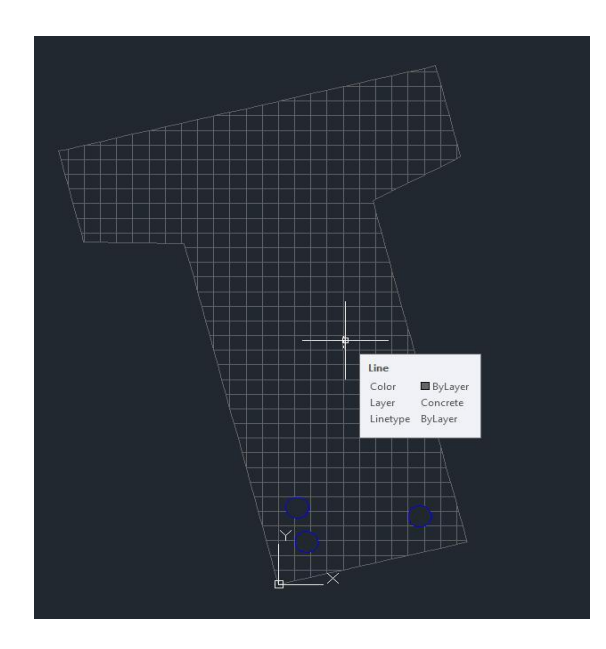

Пример деления сечения на элементарные участки для последующего проведения расчета

## Суть расчёта по деформационной модели 7

#### Методы решения исходных уравнений деформационной модели

#### Метод переменных параметров упругости.

 Наиболее часто применяемый способ, в котором коэффициенты упругости физически нелинейного материала последовательно уточняются в процессе решения физически нелинейных задач.

 Для его реализации составляется разрешающая система уравнений, в которой неизвестными являются обобщенные перемещения. Решение имеет вид:

$$
\begin{Bmatrix} \varepsilon_0 \\ 1/r_x \end{Bmatrix} = \begin{bmatrix} D_{11} & D_{12} \\ D_{21} & D_{22} \end{bmatrix}^{-1} \cdot \begin{Bmatrix} N \\ M_x \end{Bmatrix}.
$$

 Компоненты матрицы жесткости зависят от коэффициентов секущего модуля бетона и арматуры, которые в свою очередь определяются уровнем деформаций.

 Решается методом приближений, задаваясь некоторыми значениями коэффициентов, определяя значения обобщенных деформаций, затем по гипотезе плоских сечений находят силовые деформации каждого компонента сечения, по ним вычисляют коэффициенты секущего модуля, а затем вновь проводят расчет до совпадения соответствующих деформаций двух смежных

#### Метод непосредственного подбора.

 Для определения несущей способности и анализа состояния сечения в случаях плохой сходимости итерационного процесса более удобным оказывается метод непосредственного подбора параметров деформированного состояния.

 Использование метода подбора позволяет выявить нисходящую ветвь на диаграмме «момент-кривизна», поскольку каждому заданному значению кривизны 1/*r х* соответствует единственное значение момента *M x.*

 Однако и данный метод имеет свои недостатки, он сложнее алгоритмируется, что является немаловажным моментом при создании программного расчетного комплекса.

## Диаграммы деформирования бетона 19

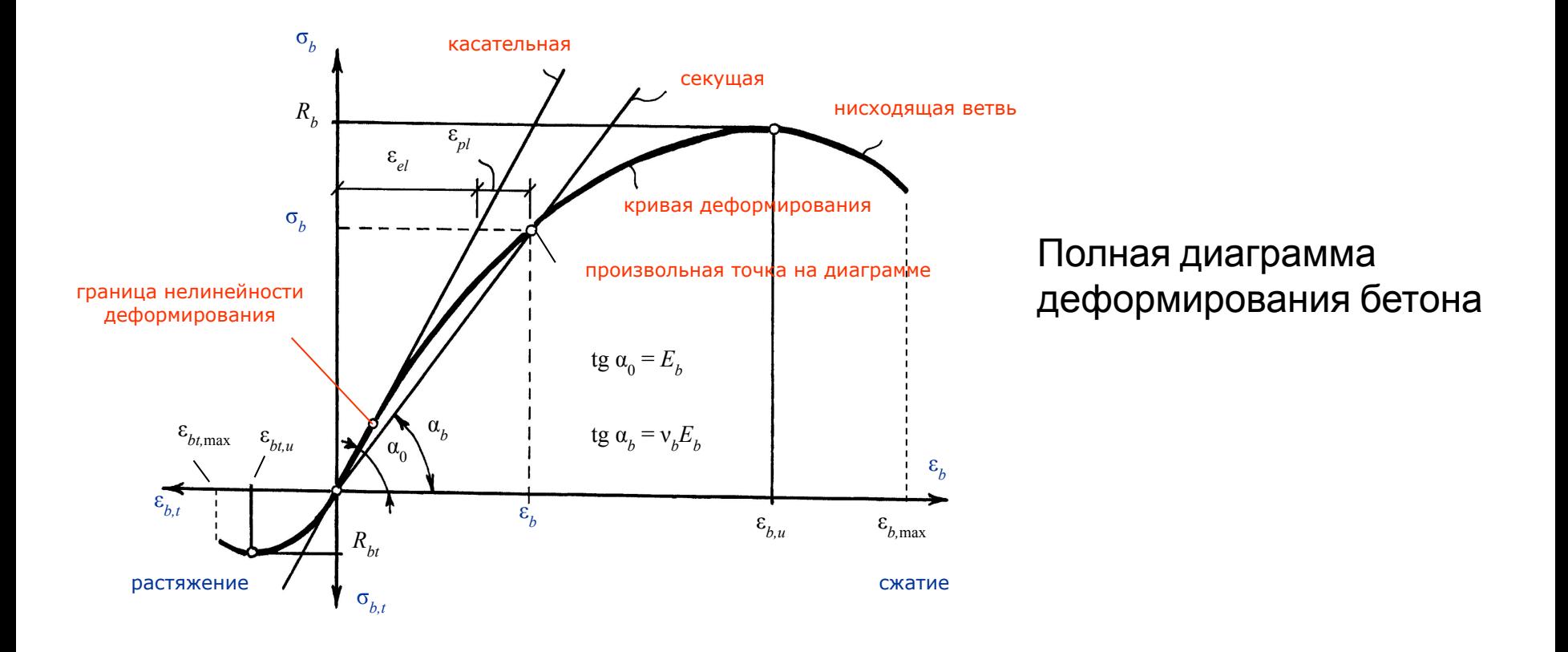

Российскими норами допускается применять любые виды очертания диаграмм деформирования, однако СП 63.133300.2012 рекомендует к использованию двухлинейные и трехлинейные диаграммы по типу диаграмм Прандтля. В свою очередь, для расчета по несущей способности – двухлинейные, а для расчета по трещиностойкости – трехлинейные.

## Диаграммы деформирования бетона 10

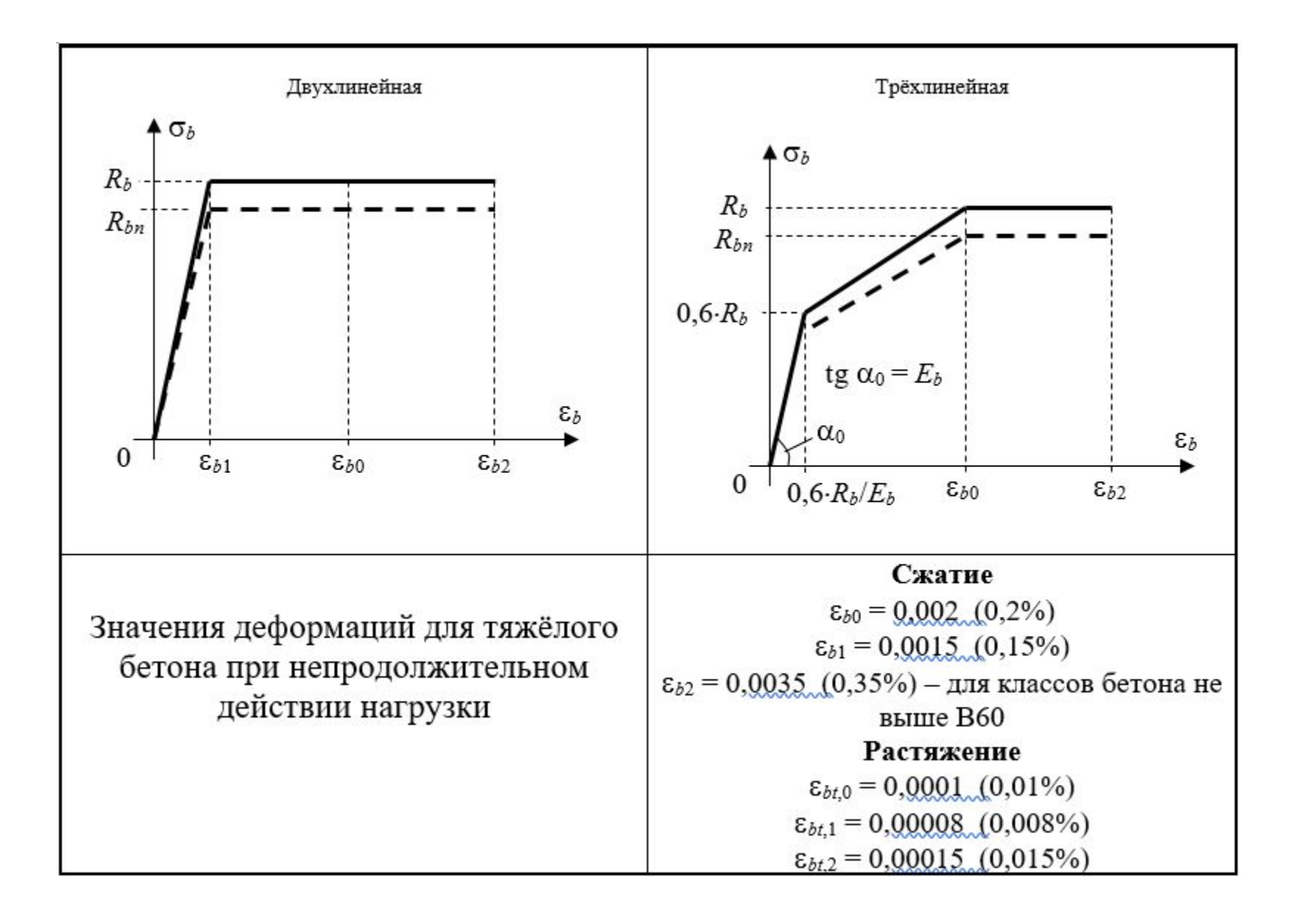

 Созданная мною программа позволяет рассчитывать железобетонные элементы по деформационной модели, как в одной, так и в двух плоскостях.

Алгоритм выполнения расчета сводится к трем основным этапам:

Задание геометрии сечения, а также его разбиение на «элементарные» участки в программе Autodesk AutoCAD.

> Импорт сечения в MS Office Excel, а также ввод таких исходных данных, как характеристики материалов, характер действия нагрузки, тип деформационных диаграмм и т.д.

> > Непосредственно выполнения расчета, а также, при желании, экспорт в Autodesk AutoCAD графического отображения расчетов.

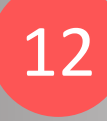

## Примеры окон ввода/вывода данных

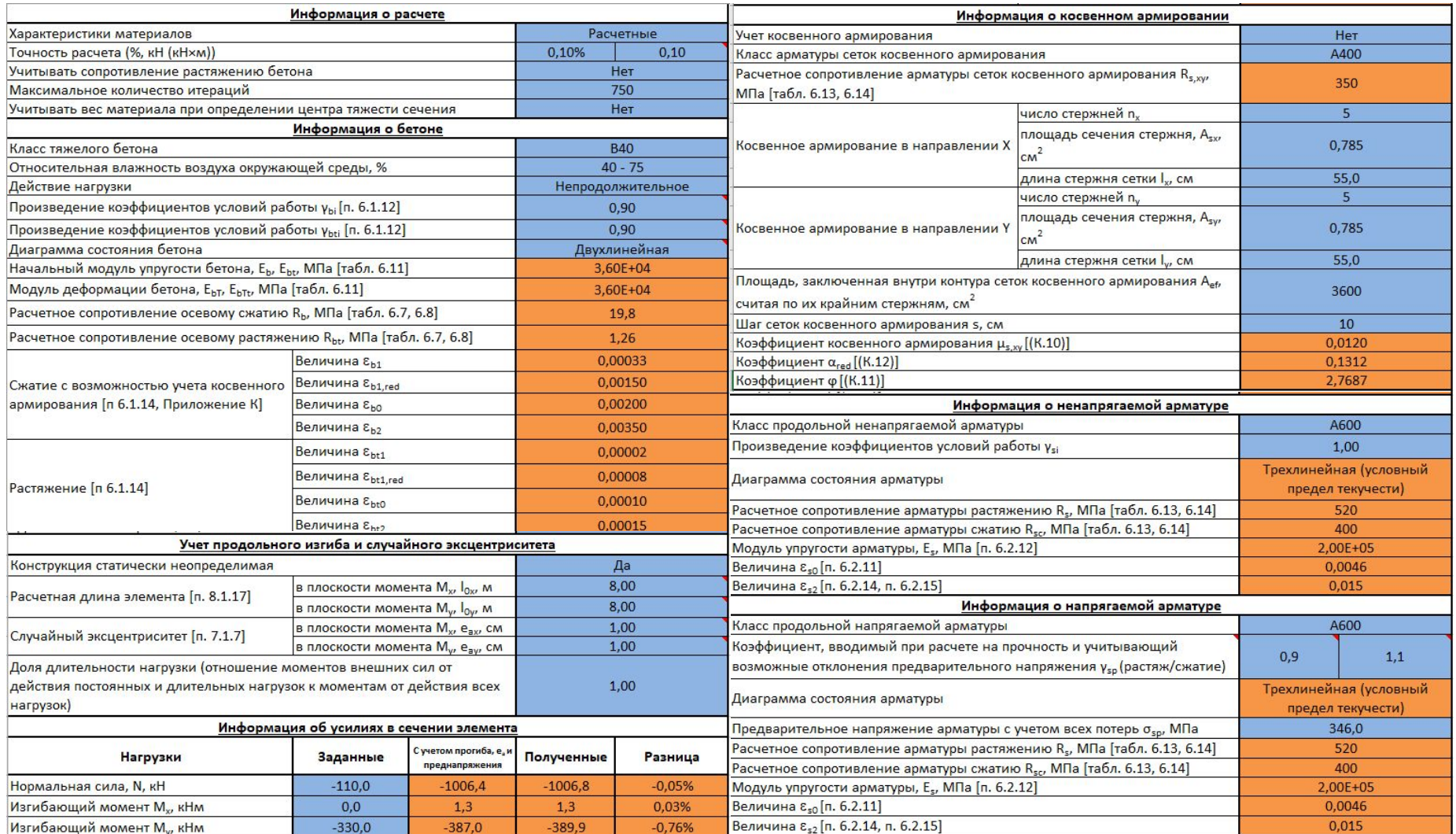

## Дополнительные элементы управления

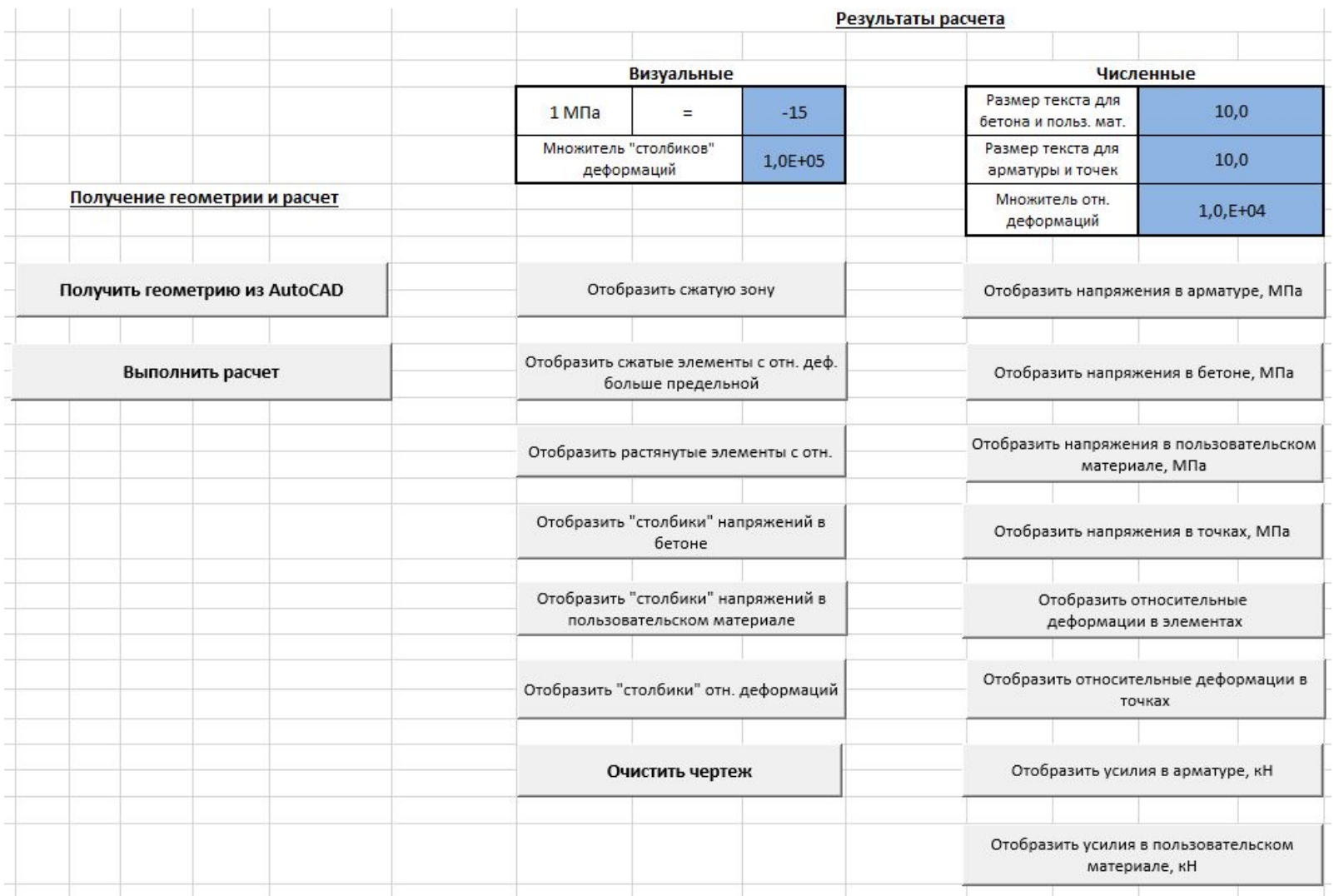

#### Диаграммы состояния материалов

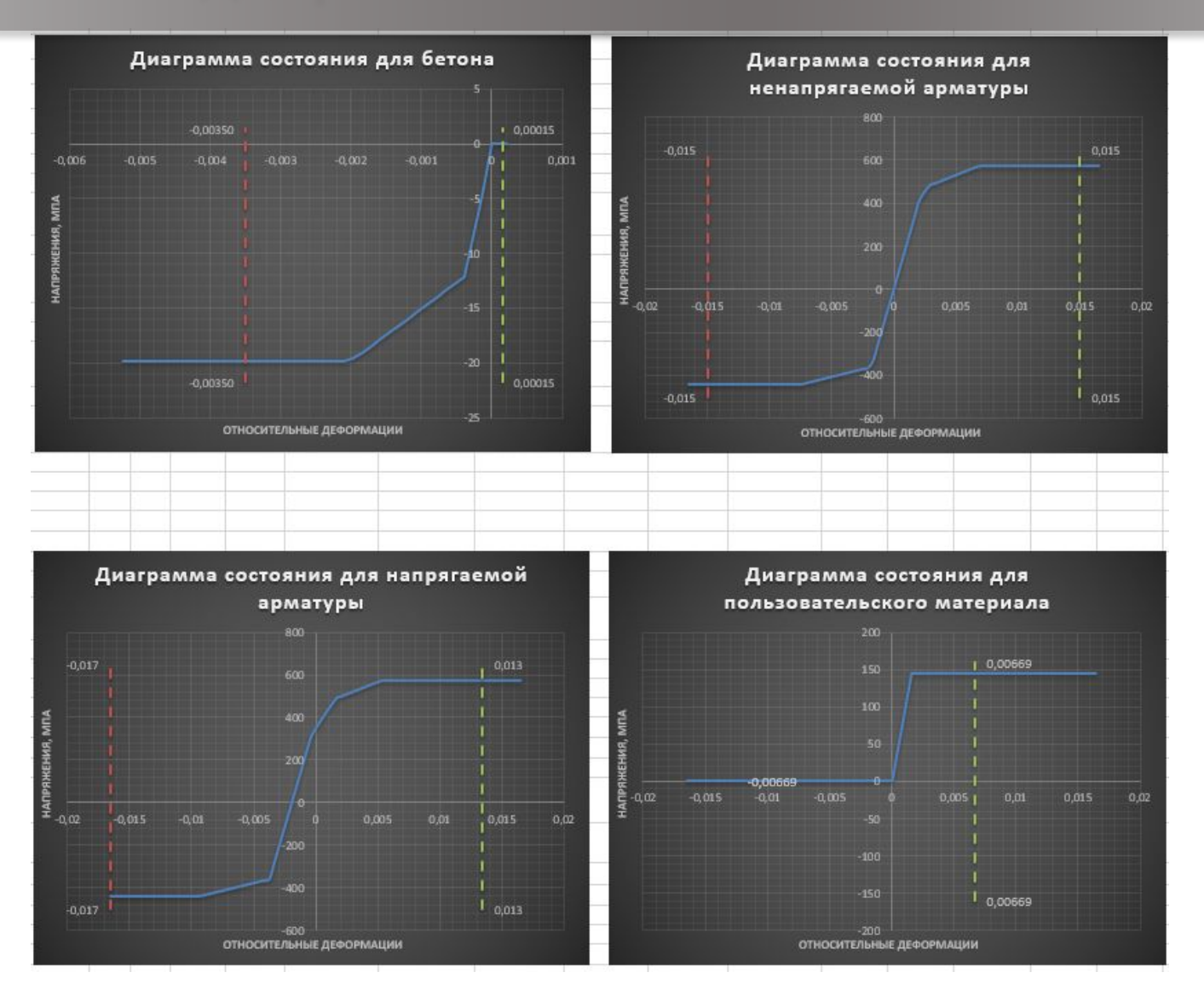

### Расчёт железобетонной балки прямоугольного сечения 15

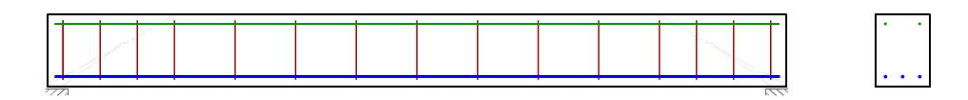

*Исходные данные:*

- -прямоугольная балка 30х22х300
- -Класс арматуры А500
- -Класс бетона В25.

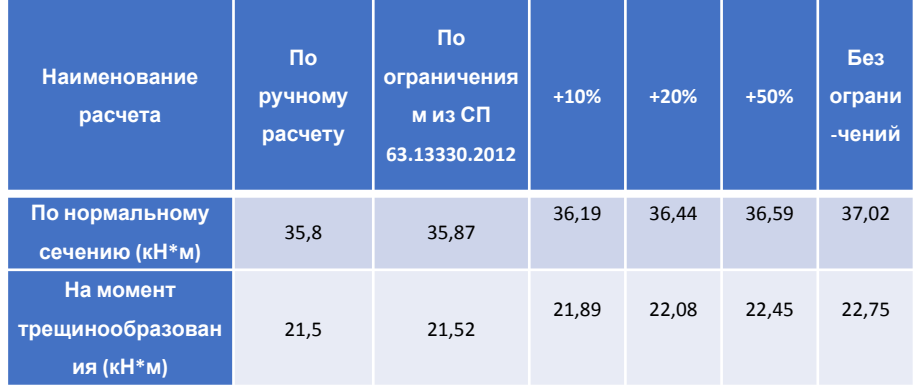

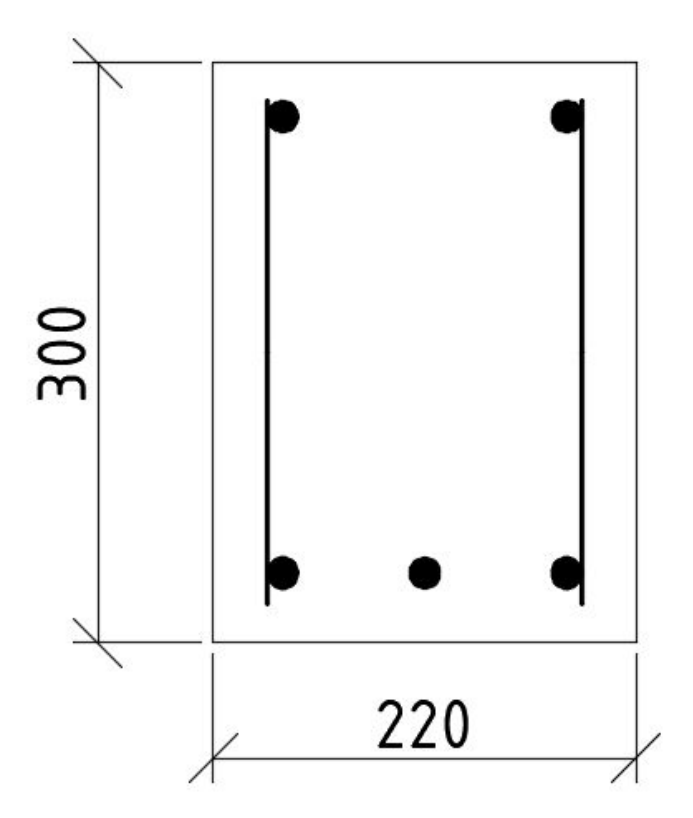

#### Расчёт железобетонного ригеля таврового сечения 16

#### *Исходные данные:*

- -ригель таврового сечения пролет 5,1м.
- -Класс арматуры А400
- -Класс бетона В20.

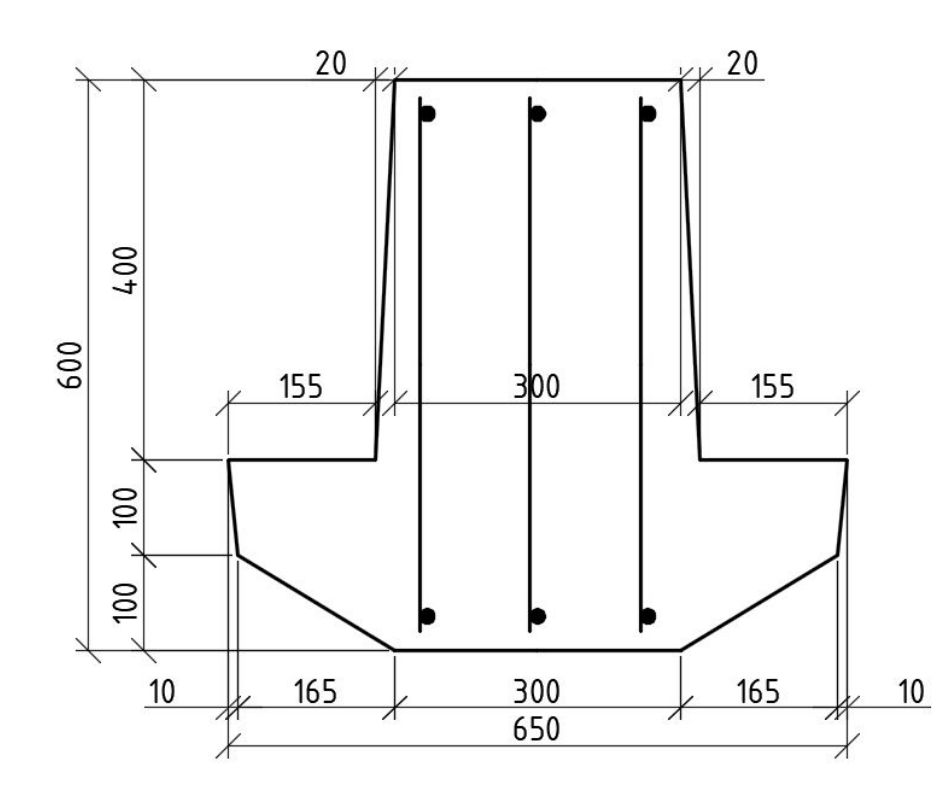

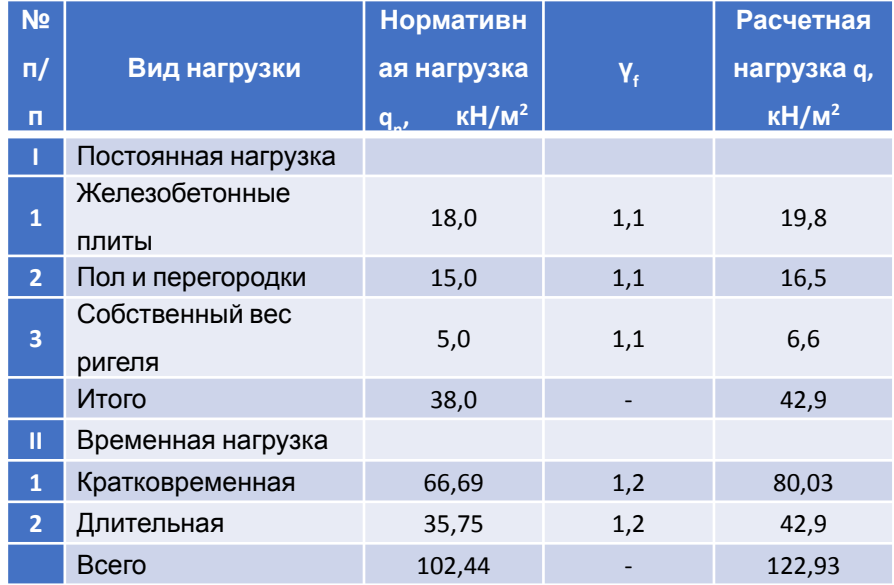

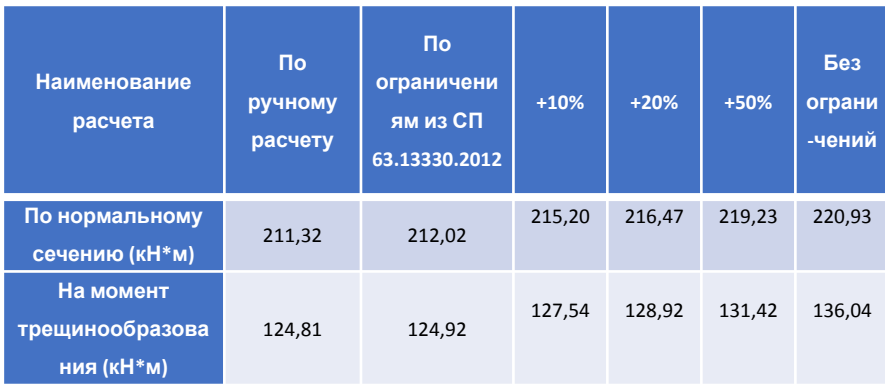

#### Расчёт железобетонной ребристой плиты 17

#### *Исходные данные:*

- -ребристая панель 3х6 м.
- -Класс напрягаемой арматуры А800

-Класс бетона В30.

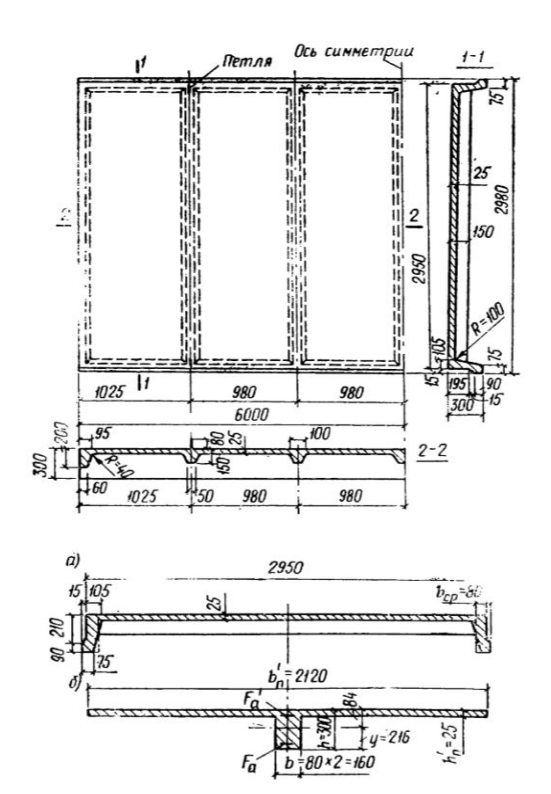

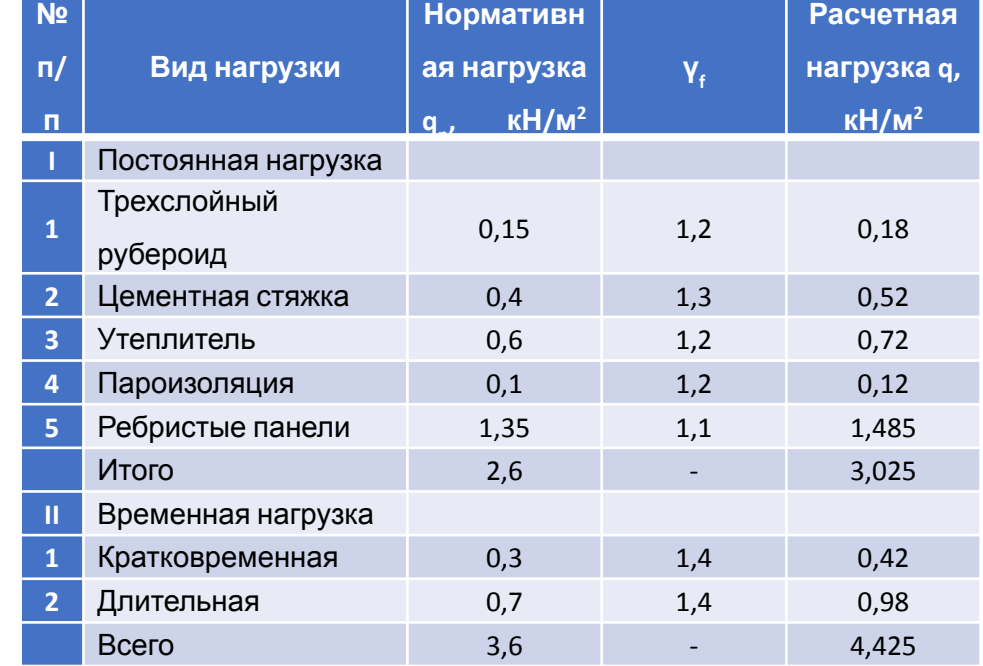

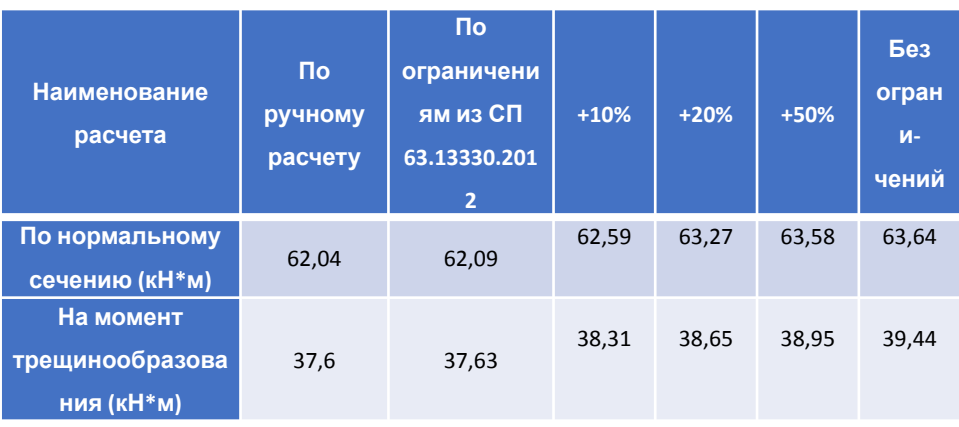

### Расчёт железобетонной многопустотной плиты 18

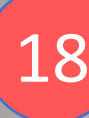

#### *Исходные данные:*

- -Размеры плиты 1,2х6 м.
- -Класс напрягаемой арматуры А600

-Класс бетона В15.

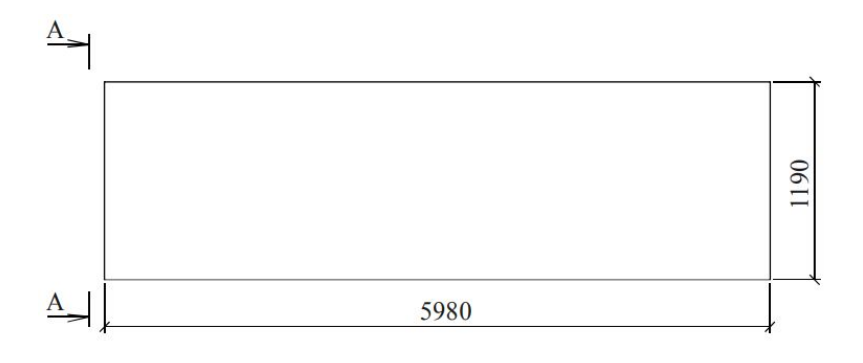

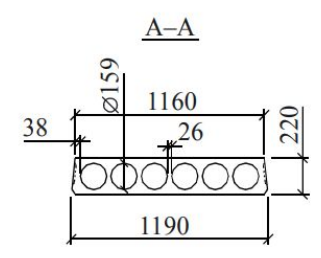

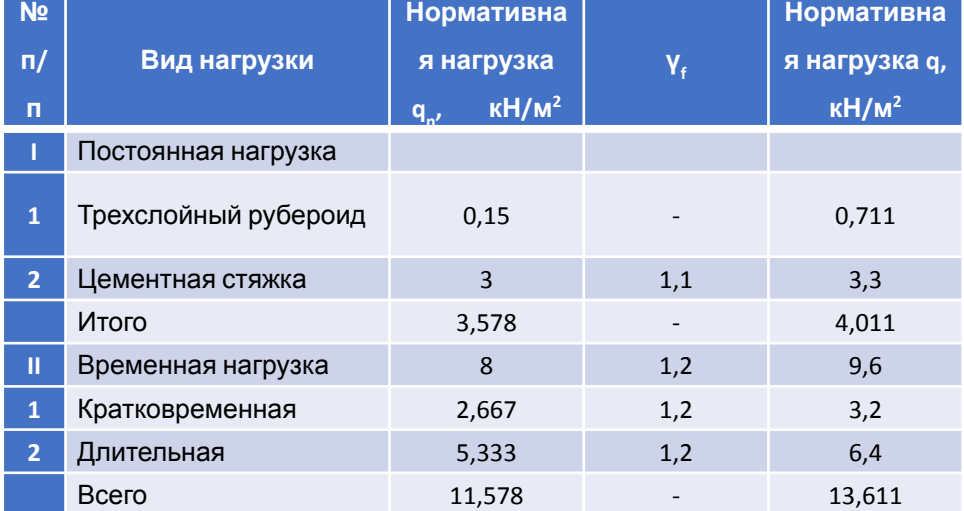

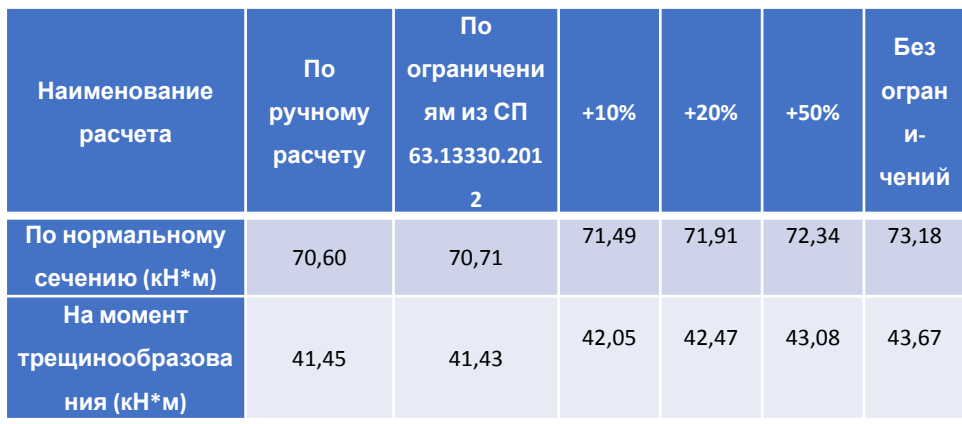

#### Анализ и сравнение результатов 19

Проведенные расчеты показали, что разница в результатах, полученных при ручном расчете и расчете по деформационной модели с использованием программы по ограничениям диаграмм из СП 63.13330.2012, совершенно не значительна и не составляет более 0,33%.

250.00

200.00

150.00

100.00

50.00

 $0.00$ 

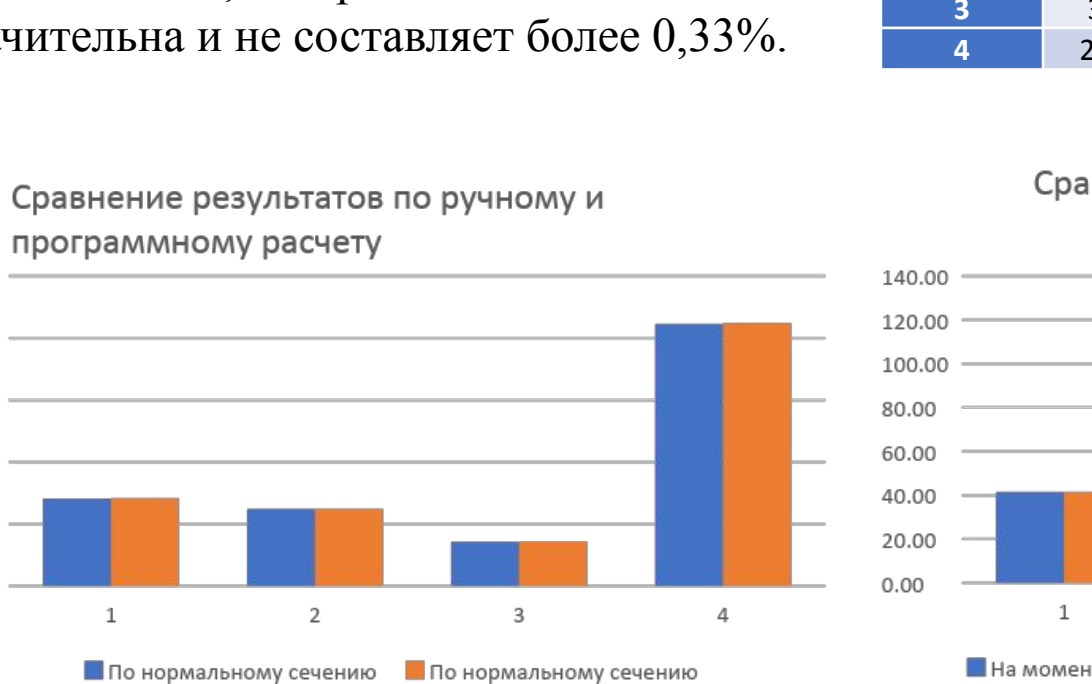

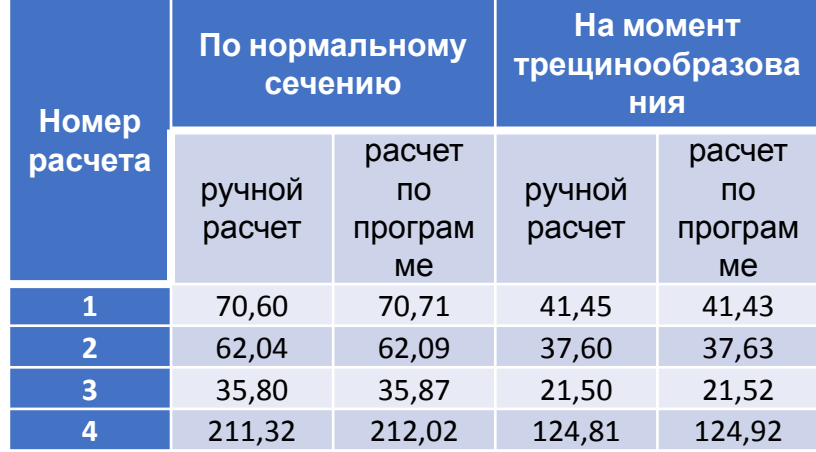

#### Сравнение результатов по ручному и

программному расчету

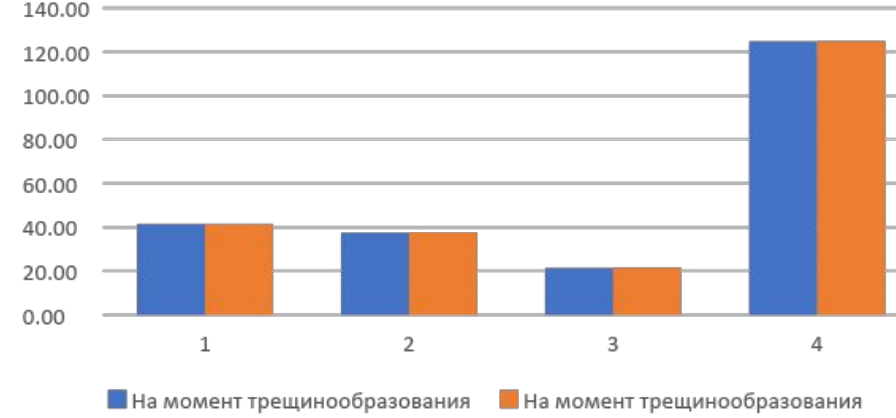

#### Расчёт железобетонной балки прямоугольного сечения [20

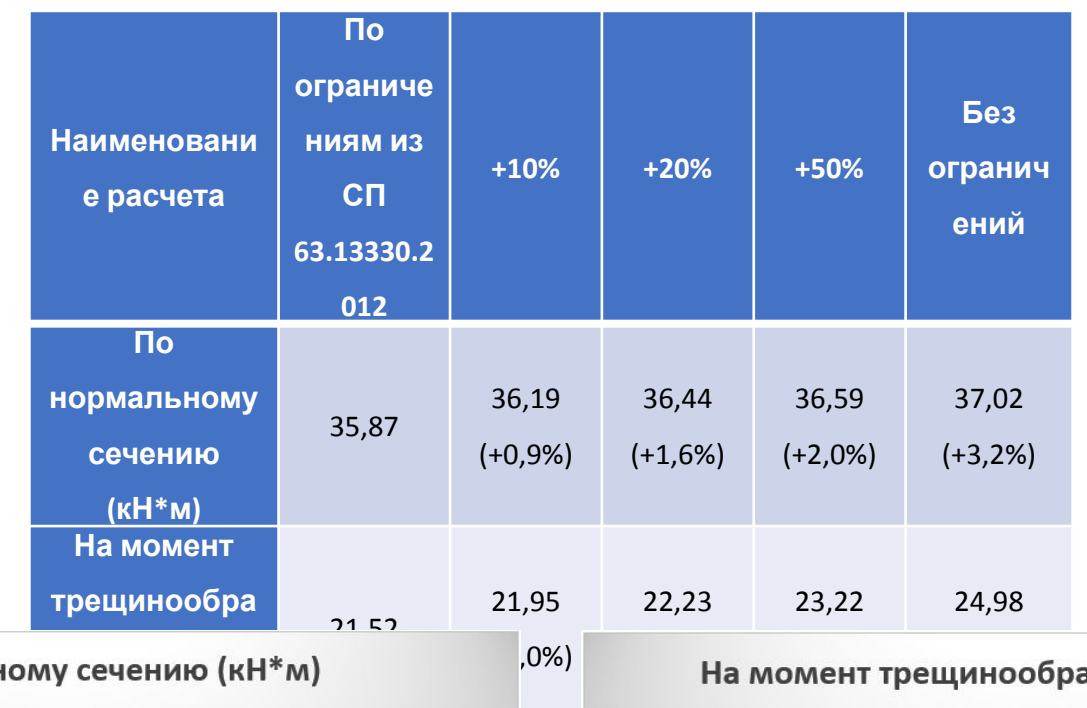

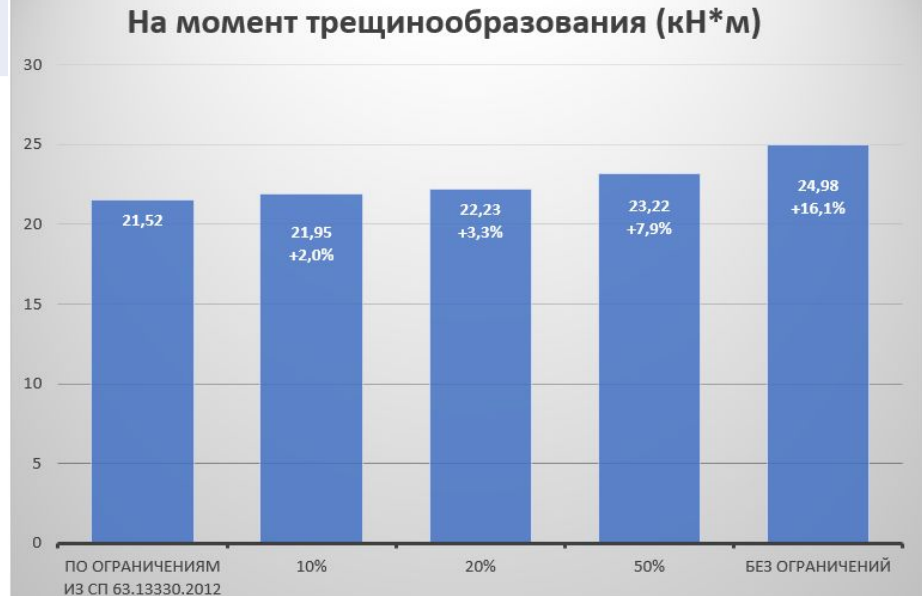

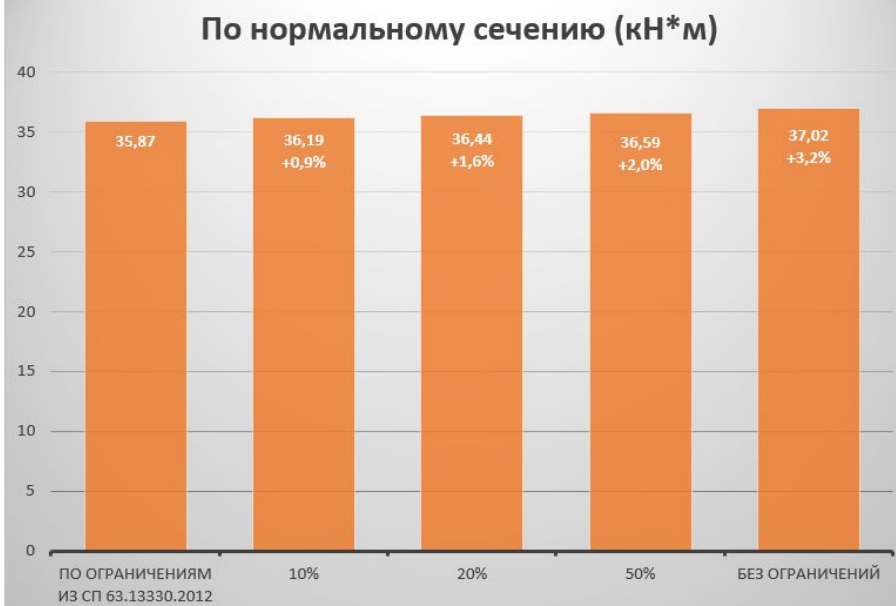

#### Расчёт железобетонного ригеля таврового сечения

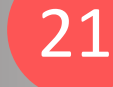

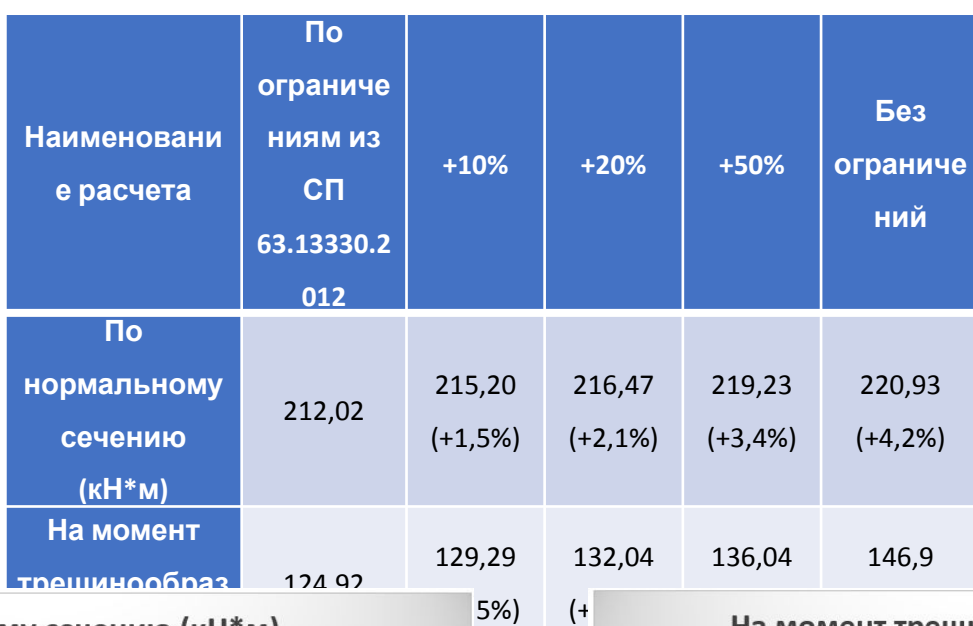

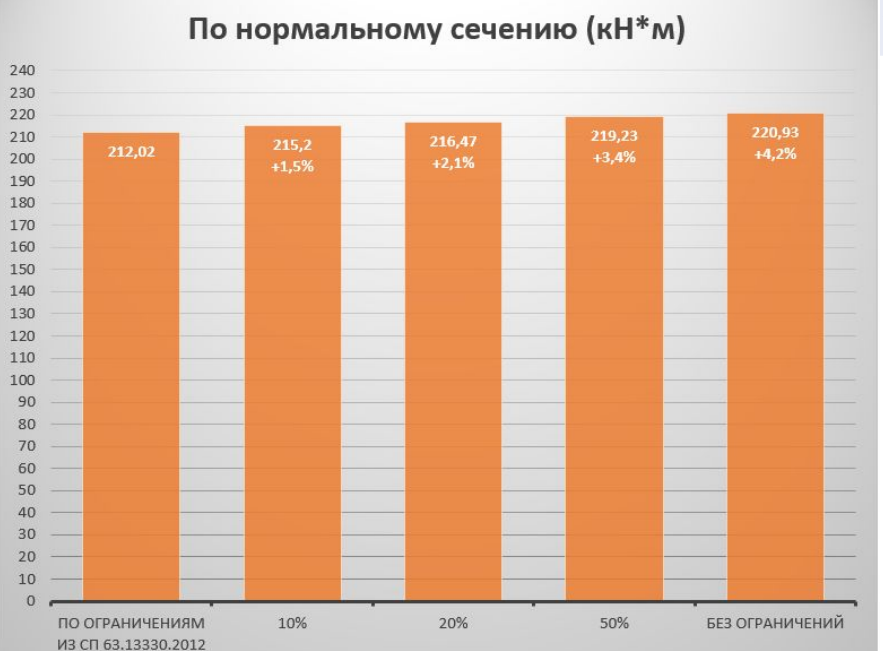

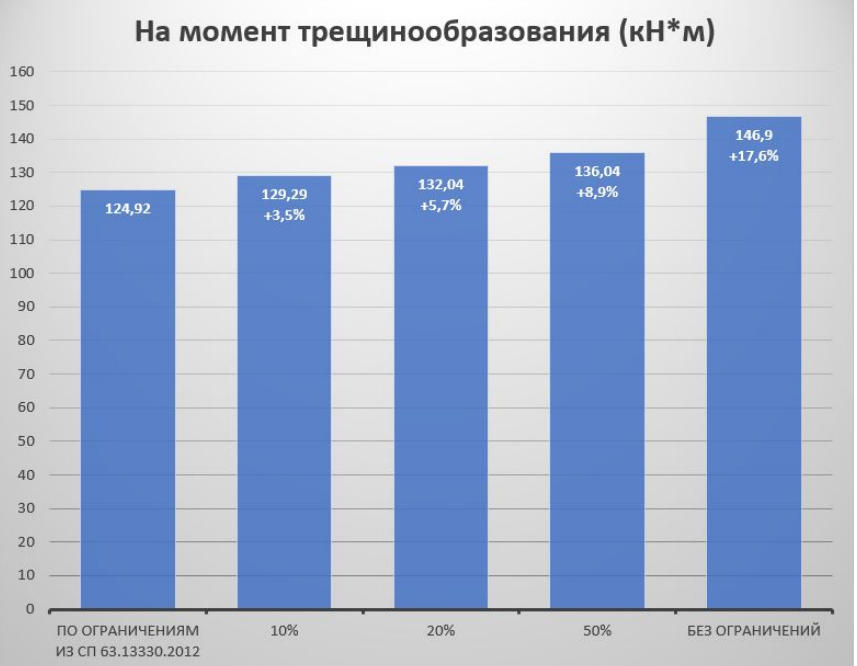

#### Расчёт железобетонной ребристой плиты (22

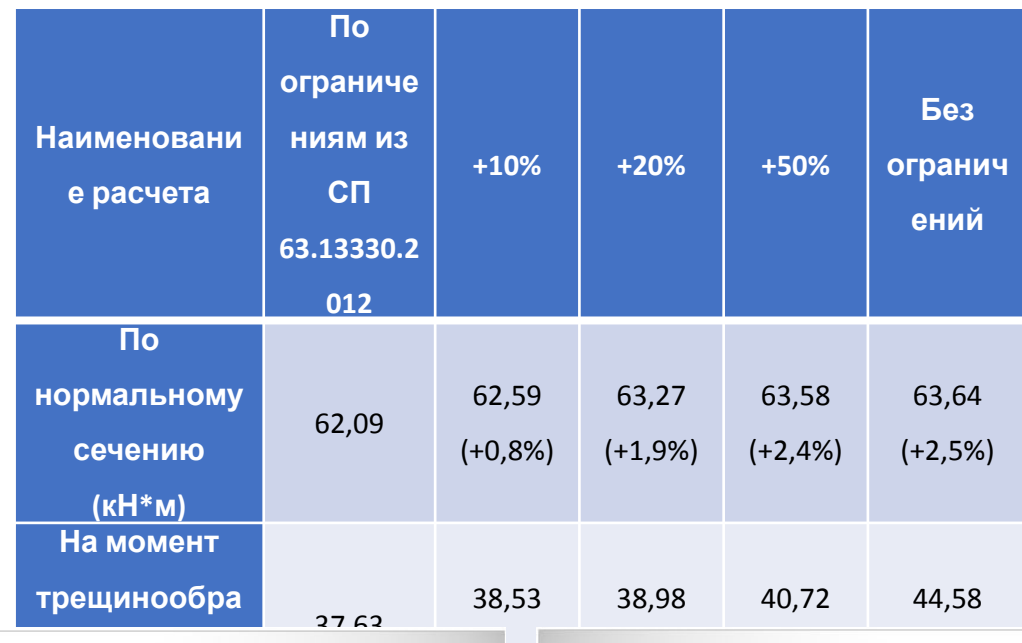

4%

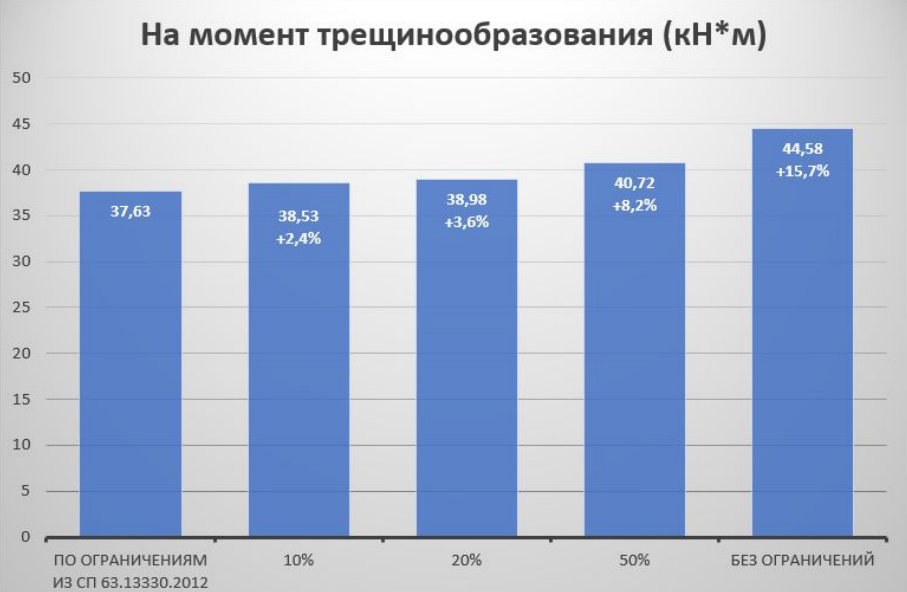

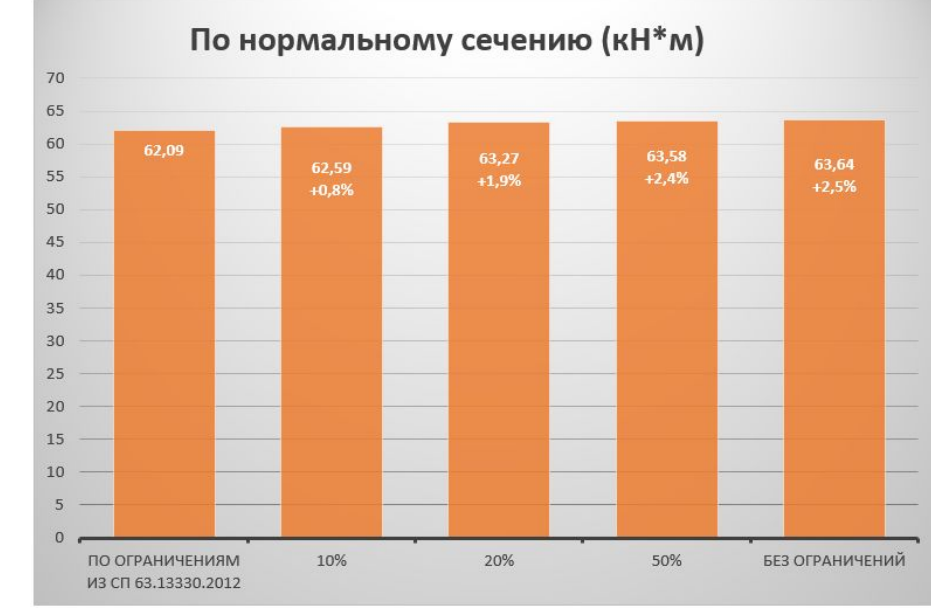

### Расчёт железобетонной многопустотной плиты (23

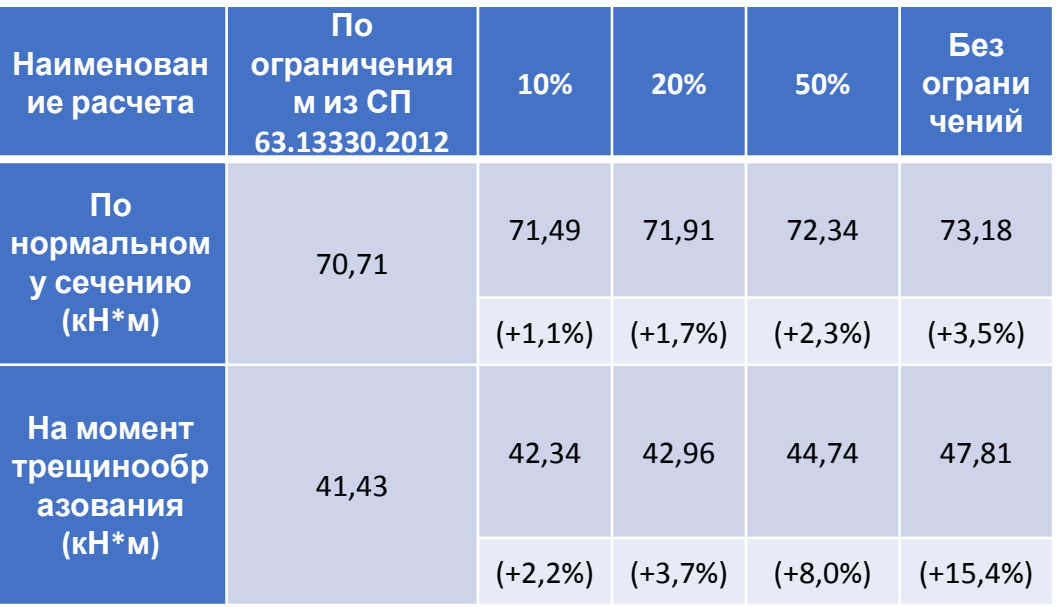

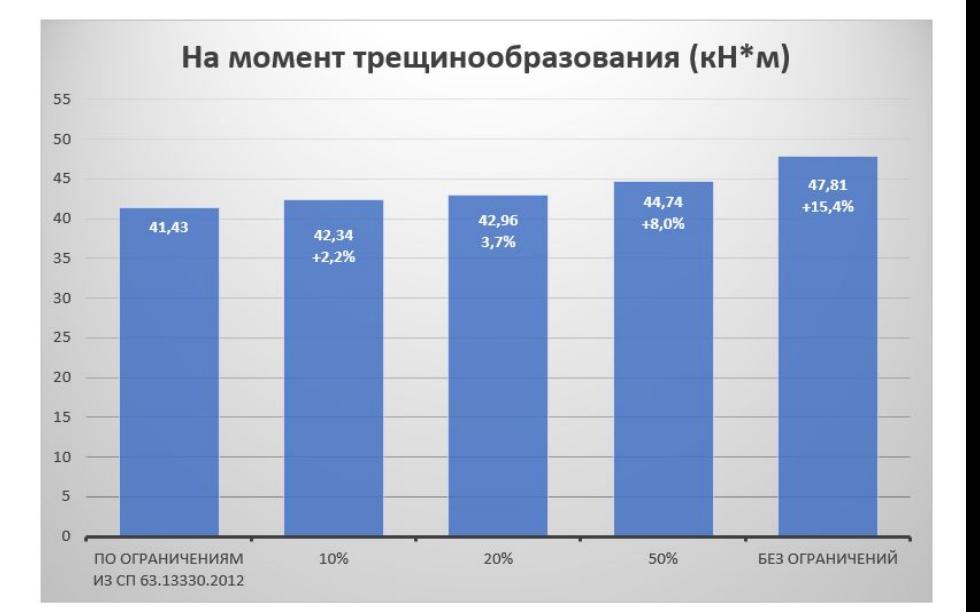

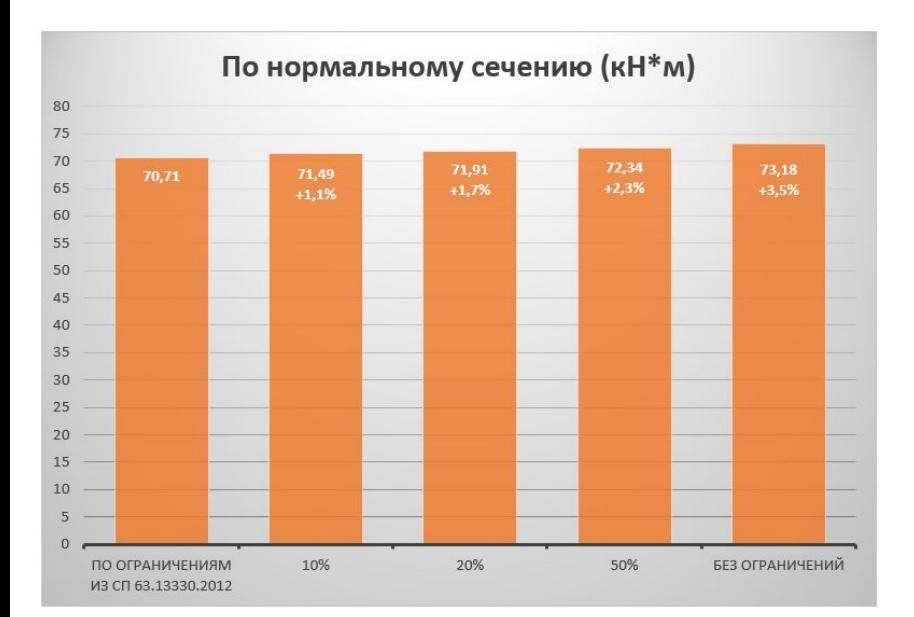

### Выводы

Анализ полученных результатов показал, что при расчете по нормальному сечению средняя разница при полном снятии ограничений с диаграммы деформирования составила 3,35%, а максимальная разница достигала 4,2%. При расчете же на момент трещиностойкости средняя разница при полном снятии ограничений с диаграммы деформирования составила 16,2%, а максимальная разница достигала 17,6%.

Исходя из этого, можно сделать вывод, что изменение ограничений границ диаграмм деформирования при расчете железобетонных конструкций влечет за собой получение результатов несущей способности и трещиностойкости, отличающихся от результатов ручного расчета и расчета по ограничениям из СП 63.13330.2012, причем результаты расчета по трещиностокойсти достигают значительных различий.

**Доклад окончен. Спасибо за внимание.**